#### Week 2 Flow of Control

2017 Fall

Computer Programming for Engineers

## My little calculator Problem 1

- Put the formula to calculate
	- Formula format: [operand1] [operator] [operand2]
	- Operand type: integer
	- Operator:  $+ * / 9/0$
- Print the result of input formula
	- Use switch statement rather than if-else
	- Print "OP" instead for unexpected operands
	- Print "D0" instead for 'Divide by 0' condition
- Repeat the above for the result is non-zero
	- Terminate if the result is zero

 $> 1+2$ 3 5-3 2 3\*2 6 7/2 3 7%2 3/0 D0 3%0 D0 3#3 OP 1\*0 0

1

```
1 #include <iostream>
 \overline{2}3 using namespace std;
 \overline{4}5 int main()\{char op;
 6
 \overline{7}int a,b;
 8
 9
        int res = 1;
10
11
        for (;;){
             \sin \gg a;12<sup>2</sup>13
             \sin \gg op;
14
             \sin \gg b;
15
              switch (op) {
16
                   case '+17
18
                        res = a+b;19
                        break;
                  case '-':
20
                        res = a-b;21
22
                        break;
23
                   case '*':
                        res = a * b;24
25
                        break;
```
6-7: use appropriate datatype for 'cin'

- 9: declare variable to store the result (Initialization is to prevent unexpected behavior, because there are branches that do not assign values to res below.)
- 11: use 'for $(:)'$  to start infinite loop using 'for $($ ; res;  $)$ ' is also nice
- 12-14: read inputs with 'cin' (Using 'cin  $\gg$  a  $\gg$  op  $\gg$  b;' is not recommended, because blanks between inputs are needed, and the readability goes poor.)
- 16-25: use switch-case to store the appropriate result according to the operator

```
26
                     case '/:
                          if(!b)27
28
                                \text{cut} \ll \text{"D0"} \ll \text{endl};
29
                                continue;
                           \mathcal{F}30
31res = a/b;32<sup>2</sup>break:
                     case 'X':33
34if(!b)35
                                \text{cut} \ll \text{``D0''} \ll \text{endl};36
                                continue;
37
                           Y
38
                          res = a\%b:
39
                          break;
                     default:
40
                          cout << "OP" << endl;
41
42continue;
43
                Y
44
45
               \text{cout} \ll \text{res} \ll \text{endl};
46
               if (!res)47
                     break;
48
          Y
49 }
50
```
26-39: (continued) use 'switch-case' to store the appropriate result according to the operator 27-30, 34-37: handle 'Divide by 0' condition. 40-42: handle unexpected operator 36, 39, 42: use 'continue' to skip codes below and get back to the front of the loop. 45: print the result. 46-47: get out from the loop to terminate the program if the result is zero (unnecessary if 'for(; res; )' is used at line 11)

#### Patterns of stars Problem 2

- Put an integer, N
- Print 3 patterns of stars as follows
	- Triangle  $( \nightharpoonup )$
	- Diagonal  $(\setminus)$
	- Cross (X)
- The sizes of the patterns are same as N
- Right-side blanks are arbitrary

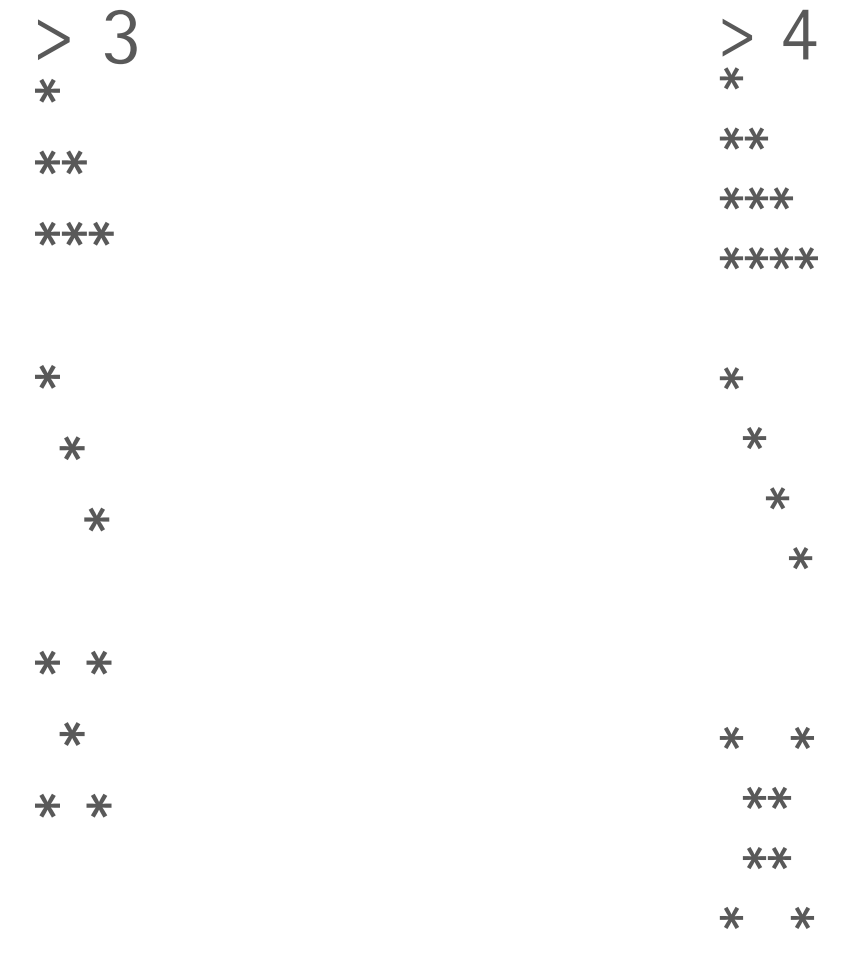

```
1 #include <iostream>
 2
 3 using namespace std;
 \overline{4}int main(){
 5
          int N;
 6
 \overline{7}8
          \sin \gg N;9
          for(int i=1; i<=N; i++){
10
11
                for(int j=0; j<i; j++){
                     cout \langle \langle '*';
1213ł
14
                \text{cut} \ll \text{endl};15
          \mathcal{F}16
          \cot \leftarrow \text{endl};17
```
8: read input with 'cin'

10: iterate printing  $i^{th}$  line.  $(i=1 \cdots N)$ 

11-14: print stars of  $i$  as the  $i<sup>th</sup>$  line

```
for(int i=0; i<N; i++){
       for(int j=0; j<i; j++){
               cout \langle \langle \cdot \rangle \rangle;
        Y
       cout \langle \langle '*' \langle \langle endl;
\cot \left( \left( \cos \theta \right) \right)for(int i=0; i<N; i++){
       for(int j=0; j<N; j++){
               if(j == i || j == N-i-1)cout \langle \langle '*';
               else
                       cout \langle \langle \cdot \rangle \rangle;
       \cot \left( \left( \cos \theta \right) \right)ł
\cot \left( \left( \cos \theta \right) \right)
```
- 18: iterate printing  $i<sup>th</sup>$  line. ( $i=0 \cdots N-1$ )
- 19-22: print spaces of i-1 and a star as the i<sup>th</sup> line
- 26-27: iterate printing  $(i, j)$  position 28-33: print star if the position is at diagonal( $i == j$ ), or space otherwise
- ※ 'Diagonal' is much easier to print using 'if'.